# Computação Orientada a Objetos

#### *Tratamento de Exceções – cont. Profa. Thienne Johnson EACH/USP*

## Conteúdo

#### Java, como programar ◦ Deitel & Deitel

#### Capítulo 14 ◦ continuação

 Todas as classes de exceção de Java herdam, direta ou indiretamente, da classe **Exception**, formando uma hierarquia de herança

▶ Os programadores podem estender essa hierarquia para criar suas próprias classes de exceção

# Parte da hierarquia de herança da classe Thowable

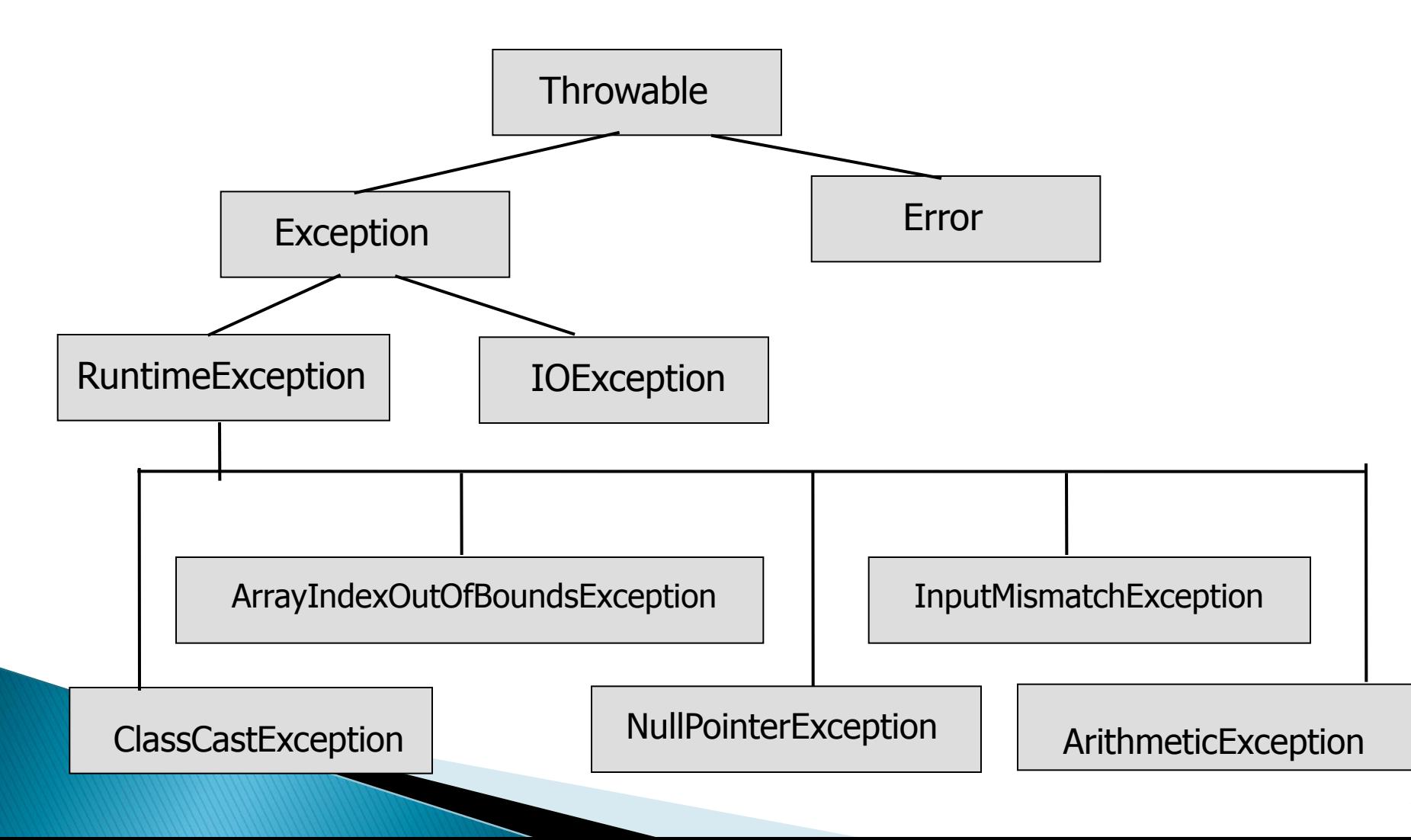

A classe Exception e suas subclasses representam situações excepcionais que podem ocorrer em um programa e que podem ser capturadas por um aplicativo

- $\blacktriangleright$  Ex:
	- subclasse RuntimeException (pacote java.lang)
	- subclasse IOException (pacote java.io)

 A classe Error e suas subclasses (ex, OutOfMemoryError) representam situações anormais que podem acontecer na JVM

- ▶ Exceções Error acontecem raramente e não devem ser capturadas por aplicativos
	- normalmente não é possível que os aplicativos se recuperem de exceções Error

 A hierarquia de exceções Java é enorme, contendo centenas de classes

 A documentação sobre a classe **Throwable** pode ser encontrada em:

**java.sun.com/javase/6/docs/api/java/lang/Throwab le.html**

- Java faz distinção entre duas categorias de exceção:
	- verificadas
	- não verificadas

▶ O tipo de uma exceção determina se ela é verificada ou não verificadas

- ▶ Todas as classes que herdam da classe Exception mas não da classe RuntimeException são exceções verificadas
- $\blacktriangleright$  Fx.
	- subclasse IOException
- As classes que herdam da classe Error são consideradas não verificadas

- Todos os tipos de exceção que são subclasses da classe RuntimeException são exceções não verificadas
- $\blacktriangleright$  Fx.
	- subclasse ArrayIndexOutOfBoundsException
	- subclasse ArithmeticException

 O compilador verifica cada chamada de método e declaração de método para determinar se o método lança exceções verificadas

 Se lançar, o compilador assegura que a exceção verificada é capturada (via blocos **try/catch**) ou declarada em uma cláusula **trows**

- ▶ O compilador Java impõe um requisito *catch-or*declare (capture ou declare) às exceções verificadas
- ▶ Se o requisito *catch-or-declare* não for satisfeito, o compilador emitirá uma mensagem de erro indicando que a exceção deve ser capturada ou declarada
- ▶ Isso força os programadores a pensarem nos problemas que podem ocorrer quando um método que lança exceções verificadas for chamado

 Ao contrário das exceções verificadas, o compilador Java não verifica o código para determinar se uma exceção não verificada é capturada ou declarada

- Não é necessário que as exceções não verificadas sejam listadas na cláusula throws de um método
	- mesmo se forem, essas exceções não precisam ser capturadas por um aplicativo

▶ Os programas que obtém certos tipos de recurso devem retorná-los ao sistema explicitamente para evitar os supostos vazamentos de recurso

- Exemplos de recursos:
	- arquivos
	- conexões com bancos de dados
	- conexões de rede

- O bloco **finally** é opcional e consiste na palavra-chave **finally** seguida pelo código entre chaves **{}**
- Se estiver presente, esse bloco é colocado depois do último bloco **catch**

```
try
\{statements
    resource-acquisition statements
}// end try
catch ( AKindOfException exception1 )
₹
   exception-handling statements
} // end catch
\cdotscatch (AnotherKindOfException exception2)
ſ
   exception-handling statements
} // end catch
finally
ſ
   statements
   resource-release statements
\} // end finally
```
Fig.  $11.4$   $A$   $B$  try statement with a finally block.

- O bloco finally quase sempre será executado, independentemente de ter ocorrido uma exceção ou de esta ter sido tratada ou não
- ▶ O bloco finally não será executado somente se o aplicativo fechar antes de um bloco try chamando o método System.exit
	- Esse método fecha imediatamente um aplicativo

# Lançando exceções com throw

- Os programadores podem lançar exceções utilizando a instrução throw
- ▶ A instrução **throw** é executada para sinalizar a ocorrência de uma exceção
- Assim como as exceções lançadas pelos métodos da API Java, isso indica para os aplicativos clientes que ocorreu um erro
- ▶ O operando de throw pode ser de qualquer classe derivada de Throwable

# Relançando exceções

- As exceções são relançadas quando um bloco catch, ao receber uma exceção, decide que não pode processar essa exceção ou que só pode processá-la parcialmente
- Relançar uma exceção adia o tratamento de exceções (ou parte dele) para um outro bloco catch associado com uma instrução try externa
- Uma exceção é relançada utilizando a palavra-chave throw seguida por uma referência ao objeto que acabou de ser capturado

#### Exemplo: lançando exceções com throw

```
// Fig. 11.5: UsingExceptions.java
 Ш
     // try...catch...finally exception handling mechanism.
 \mathbf{z}3
 4
     public class UsingExceptions
 5
     ₹
        public static void main( String[] args )
 6
 7
         ₹
 8
            try
 9
            ſ
                                                                                   Starts a call chain in which an
               throwException(); // call method throwException
10
                                                                                   exception will be thrown
            \} // end try
11
            catch (Exception exception ) // exception thrown by throwException
\mathbf{12}13
            \{System.err.println( "Exception handled in main");
14
            } // end catch
1516
                                                                                   Starts a call chain in which no
            doesNotThrowException(); \rightarrow\mathbf{17}exceptions occur
         \frac{1}{2} // end main
18
19
```
**Fig. 11.5**  $\vert$  try...catch...finally exception-handling mechanism. (Part 1 of 4.)

#### Exemplo: lançando exceções com throw (2)

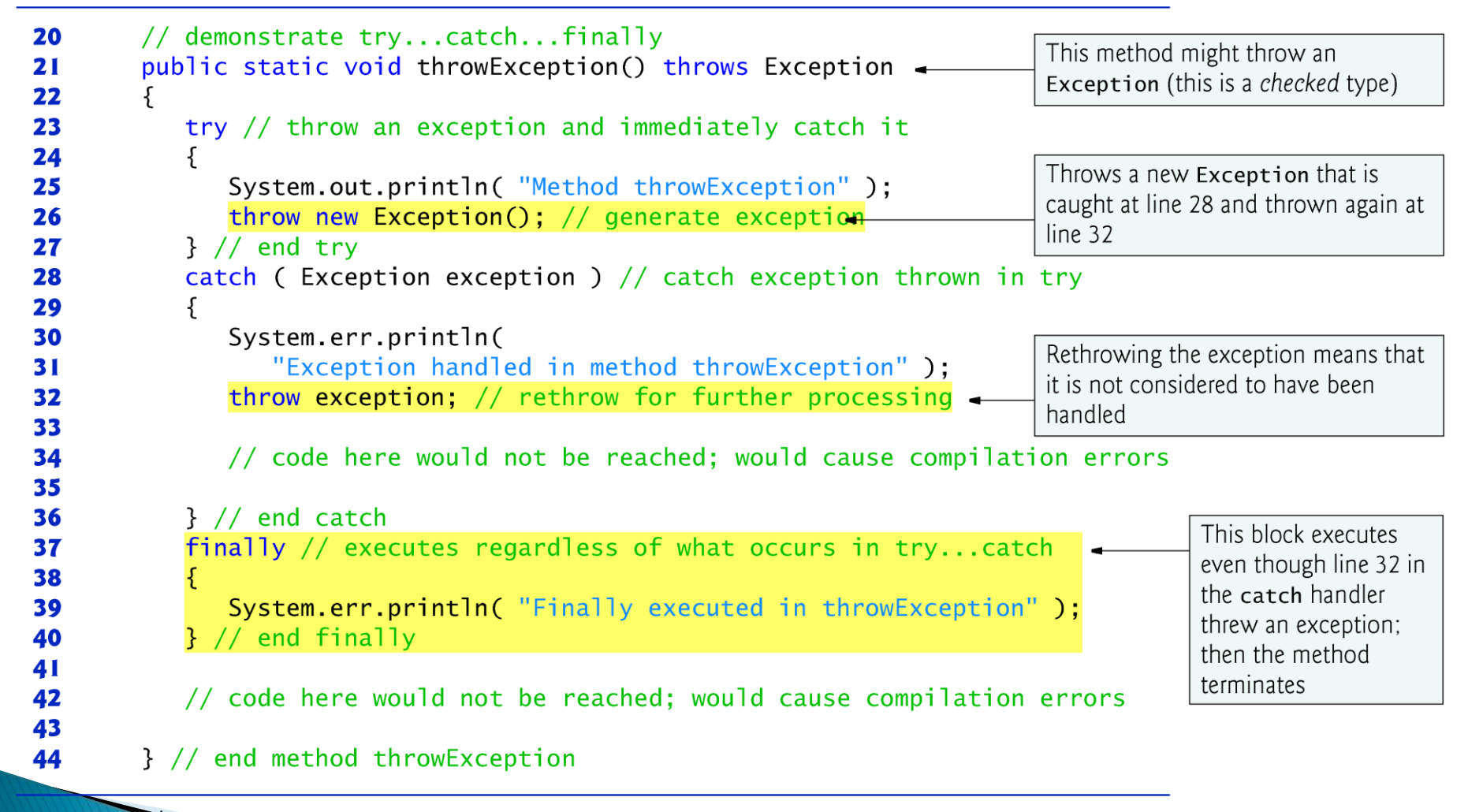

 $\sim$  catch...finally exception-handling mechanism. (Part 2 of 4.)

#### Exemplo: lançando exceções com throw (3)

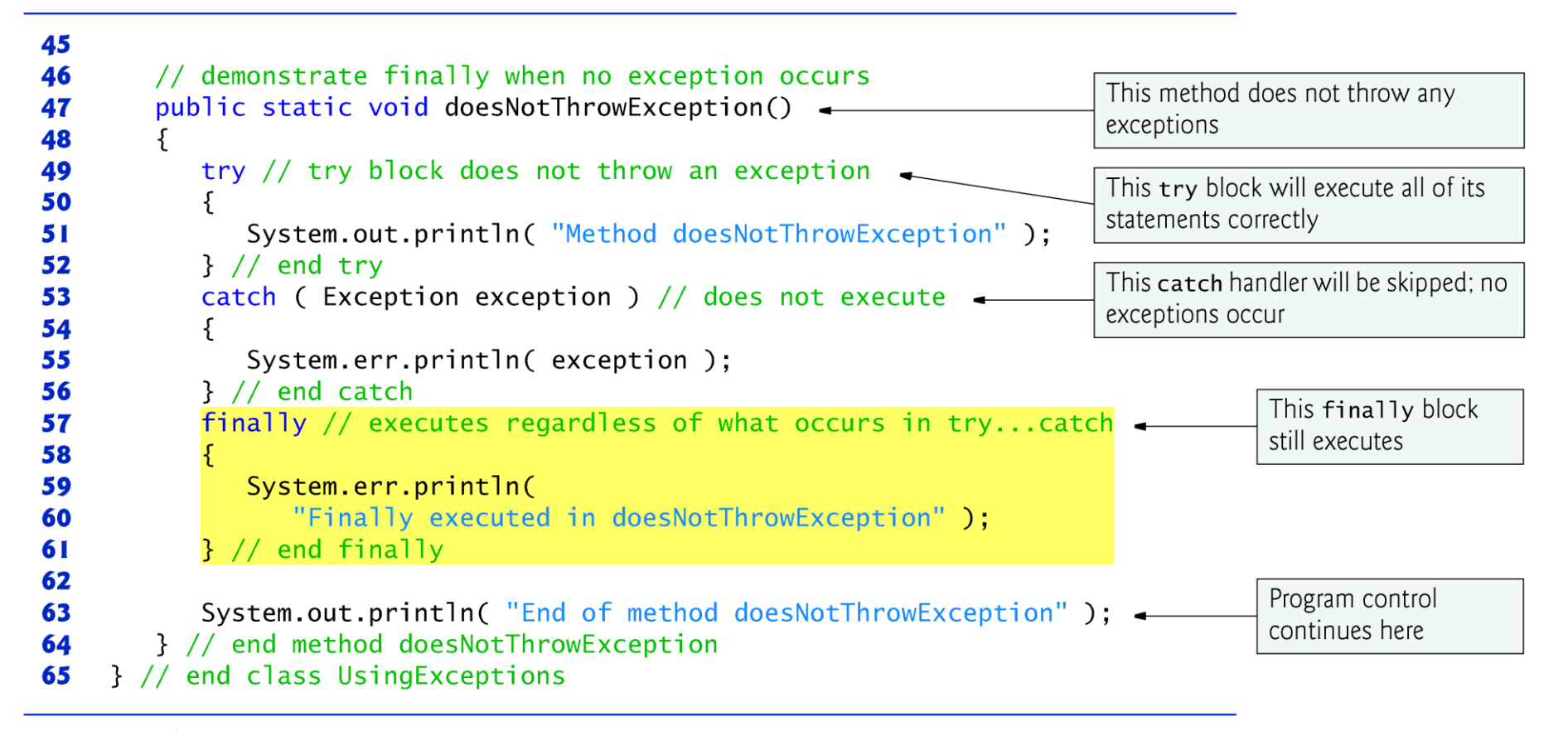

 $\vert$  try...catch...finally exception-handling mechanism. (Part 3 of 4.) Fig.  $11.5$ 

#### Exemplo: lançando exceções com throw (4)

Method throwException Exception handled in method throwException Finally executed in throwException Exception handled in main Method doesNotThrowException Finally executed in doesNotThrowException End of method doesNotThrowException

Fig. 11.5  $\vert$  try...catch...finally exception-handling mechanism. (Part 4 of 4.)

#### Exceções aninhadas

 A captura e tratamento de exceções pode ser aninhada em vários níveis de try/catch:

```
try{
   try{
      throw Exceção2
   }
   catch ( Exceção1 ){...}
}
catch( Exceção2 ){...}
```
#### Exemplo Exceções aninhadas

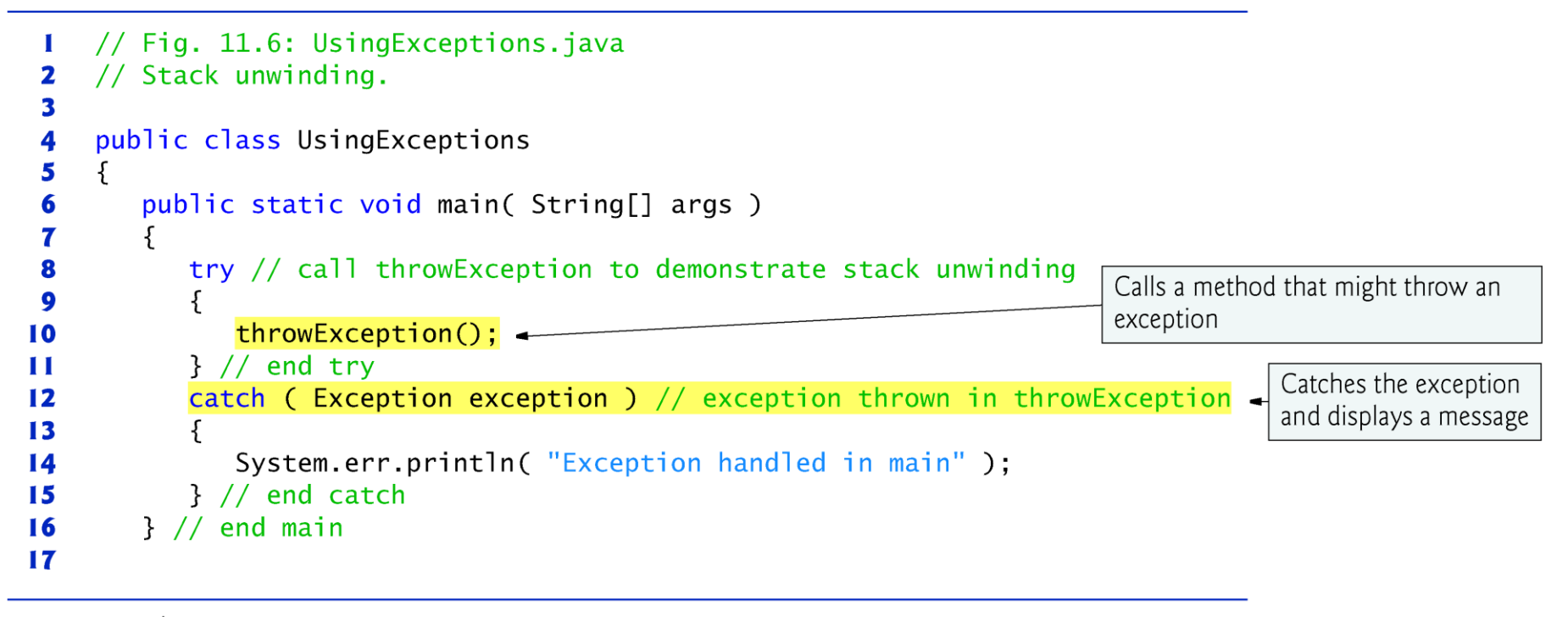

Fig.  $11.6$ Stack unwinding. (Part 1 of 2.)

#### Exemplo Exceções aninhadas (2)

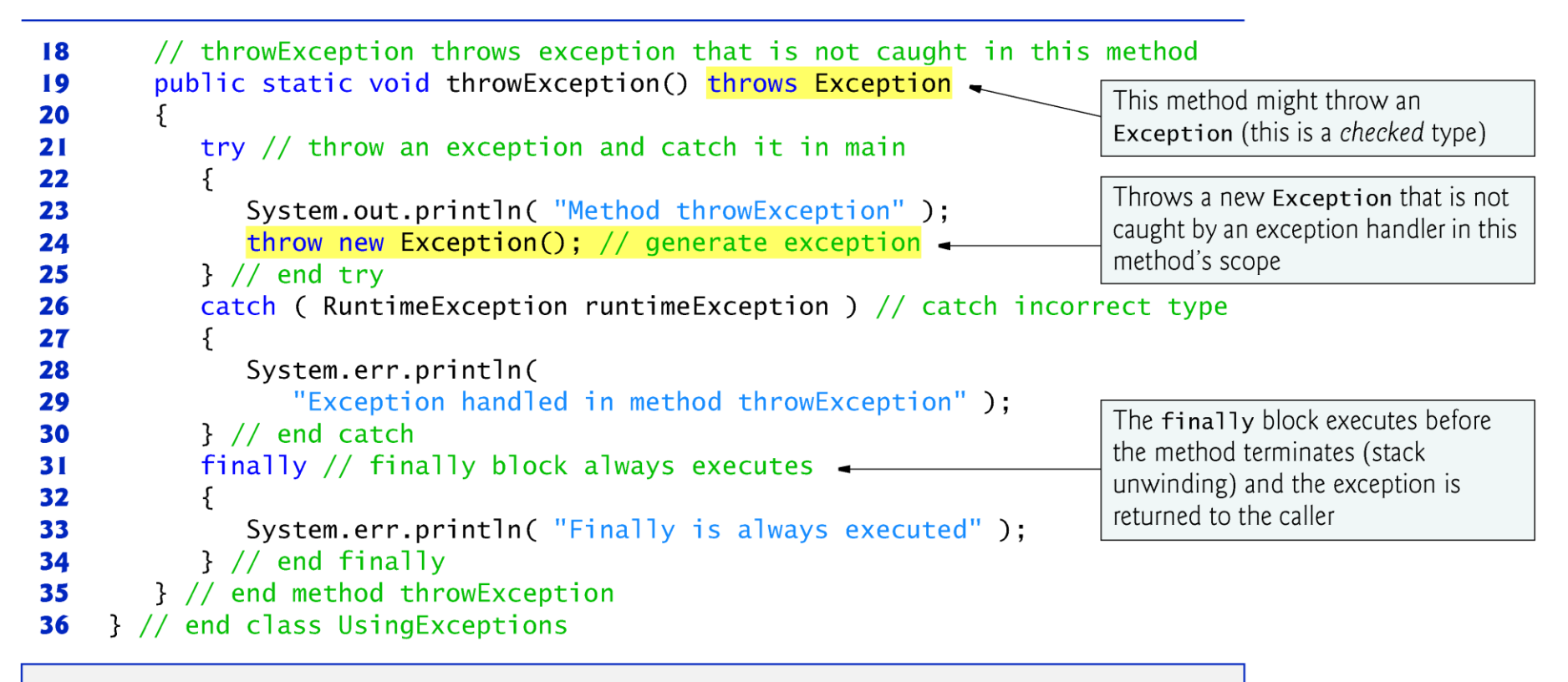

Method throwException Finally is always executed Exception handled in main

**Fig.**  $11.6$ Stack unwinding. (Part 2 of 2.)

# Responsabilidade de tratamento de exceções

 Quando um método lança uma exceção, o ambiente Java tenta encontrar algum código capaz de tratá-la;

 Em alguns casos é conveniente que o próprio método que gerou a exceção faça seu tratamento;

 Em outros, é mais adequado propagá-la ao método que o chamou.

## Pilha de execução

- O código para tratamento da exceção pode estar no próprio método que a provocou, ou em algum método superior na *pilha de* execução.
- A pilha de execução é a lista ordenada de métodos que foram chamados até chegar ao método que gerou a exceção

## Onde está o catch?

- ▶ O ambiente Java pesquisa a pilha de execução em busca de um tratamento para a exceção que foi gerada;
- Quando um tratamento adequado (i.e., para o tipo de exceção em questão) for encontrado, este assume o controle do programa;
	- Neste caso diz-se que o tratador de exceção "captura" (catch) o evento;
- Caso nenhum tratador seja encontrado, o controle chega de volta até *main*() e o programa termina.

### Rastreamento de pilha

- As informações de rastreamento de pilha incluem: ◦ O nome da exceção (ex, java.lang.ArithmeticException) em uma mensagem descritiva que indica o problema que ocorreu
	- O caminho de execução (pilha de chamadas de métodos) que resultou na exceção, método por método

#### printStackTrace, getStackTrace getMessage

- A classe **Throwable** oferece um método chamado **printStackTrace** que envia para o fluxo de erro padrão o rastreamento da pilha
	- Útil para o processo de teste e depuração

e

#### printStackTrace, getStackTrace e getMessage

- A classe **Throwable** também fornece o método **getStackTrace** que recupera informações sobre o rastreamento da pilha que podem ser impressas por **printStackTrace**
- O método **getMessage** da classe **Throwable** retorna a string descritiva armazenada em uma exceção

#### **Exemplo printStackTrace**

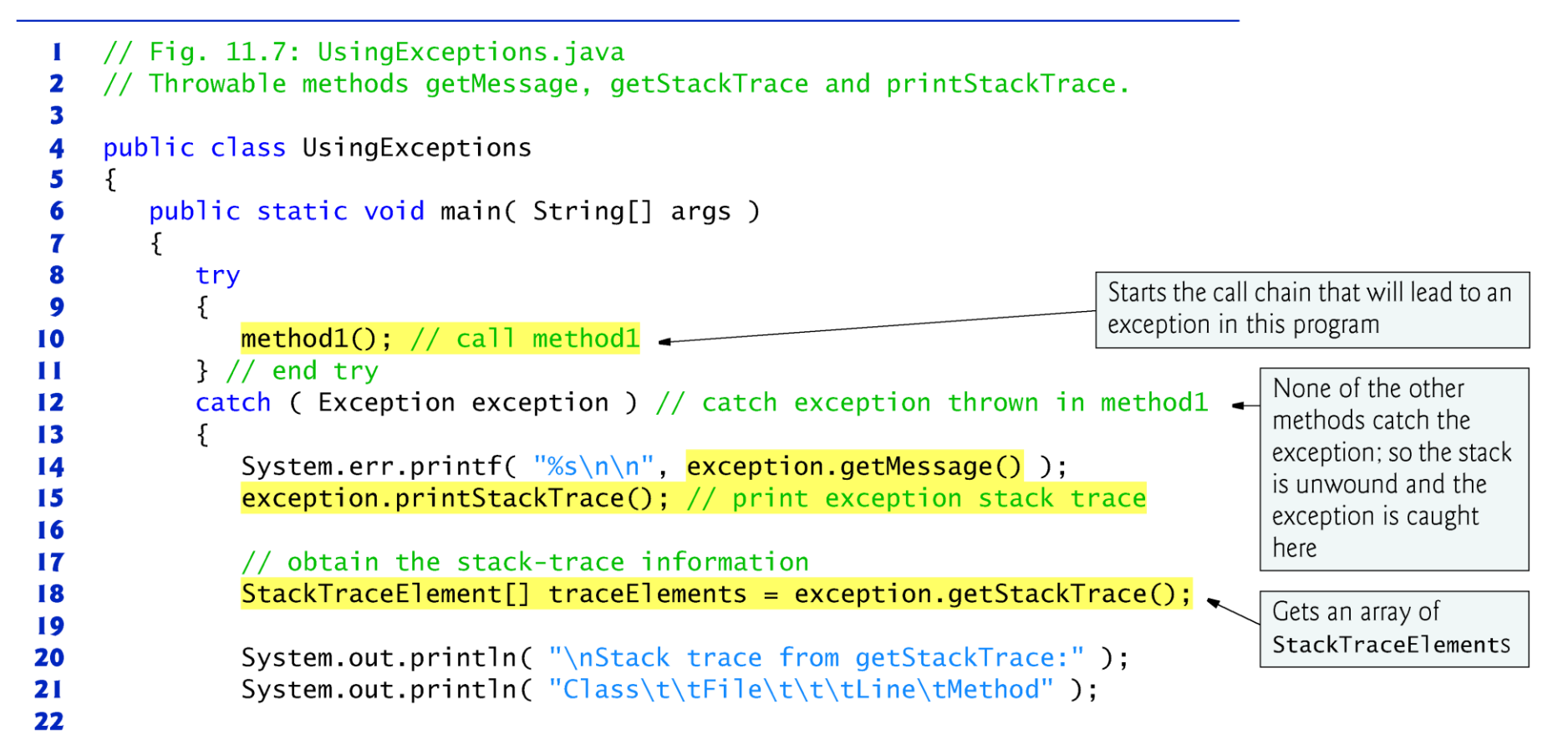

**Fig. 11.7** Throwable methods getMessage, getStackTrace and printStackTrace. (Part I of 3.)

#### Exemplo printStackTrace (2)

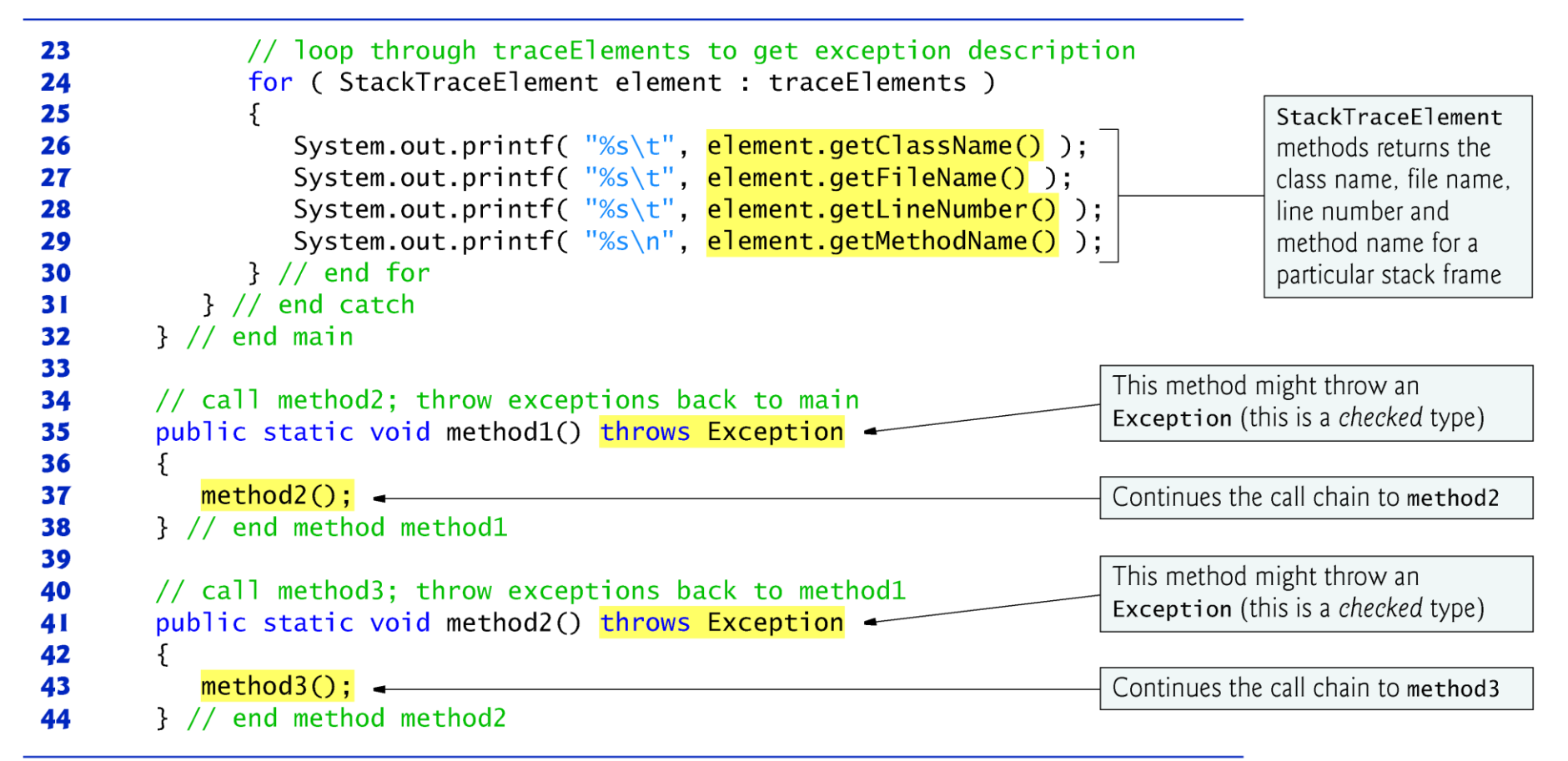

Fig. 11.7 | Throwable methods getMessage, getStackTrace and printStackTrace. (Part 2 of 3.)

#### Exemplo printStackTrace (3)

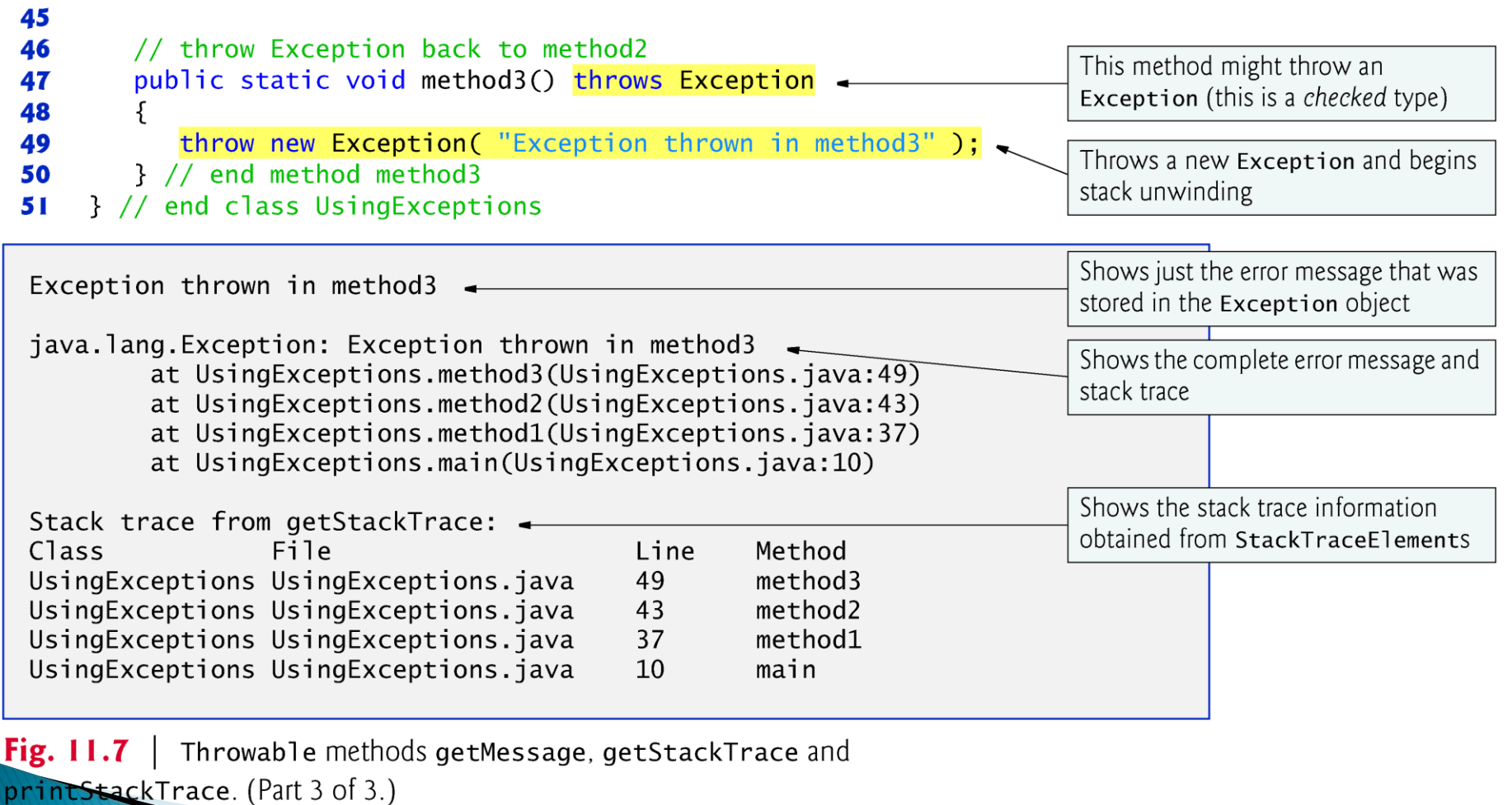

# Declarando novos tipos de exceção

- ▶ Programadores podem achar útil declarar suas próprias classes de exceção
	- específicas aos problemas que podem ocorrer quando outro programador empregar suas classes reutilizáveis
- Uma nova classe de exceção deve estender uma classe de exceção existente
	- assegura que a classe pode ser utilizada com o mecanismo de tratamento de exceções

# Declarando novos tipos de exceção

- Exceções são derivadas da classe Exception
- ▶ O construtor da exceção armazena no objeto criado informações sobre o evento (e.g., a mensagem de erro a ser exibida etc)
- Em geral uma classe de exceção possuirá dois construtores:
	- Um construtor default (i.e., sem argumentos) criando uma mensagem de erro padrão
	- Um construtor que recebe uma mensagem de exceção personalizada

# Declarando novos tipos de exceção

 A string da mensagem é armazenada em uma variável do objeto exceção criado;

▶ Essa string pode ser recuperada pelo método getMessage da classe Exception;

 O próprio nome da exceção pode ser obtido com toString(exceção)

### Gerando e tratando exceções

 O código em **try** (ou nos métodos por ele invocados) pode conter comandos **throw** para lançar uma nova exceção

```
try{
      if (condição) throw new MinhaExceção();
   }
   catch (MinhaExceção x) {
      System.out.println(x.getMessage());
   }
```
## Gerando e tratando exceções

 No tratamento da exceção (bloco **catch**) a mensagem criada pelo construtor da exceção pode ser obtida pelo método **getMessage** da classe **Exception**

```
try{
      if (condição) throw new MinhaExceção();
   }
   catch (MinhaExceção x) {
      System.out.println(x.getMessage());
   }
```
- ▶ Problema: o usuário entra com dois inteiros para divisão, e desejamos capturar erros de divisão por zero;
- Em java.lang não há uma exceção específica para divisão por zero
	- o mais próxima é a ArithmeticException
- Então estendemos e criamos nossa própria subclasse de exceção, que será chamada ExceçãoDivisãoPorZero

```
// ExceçaoDivisãoPorZero.java
public class ExceçãoDivisãoPorZero extends Exception {
```

```
public ExceçãoDivisãoPorZero() {
    super("Tentativa de divisão por zero");
```
}

}

}

```
public ExceçãoDivisãoPorZero(String msg) {
   super(msg);
```
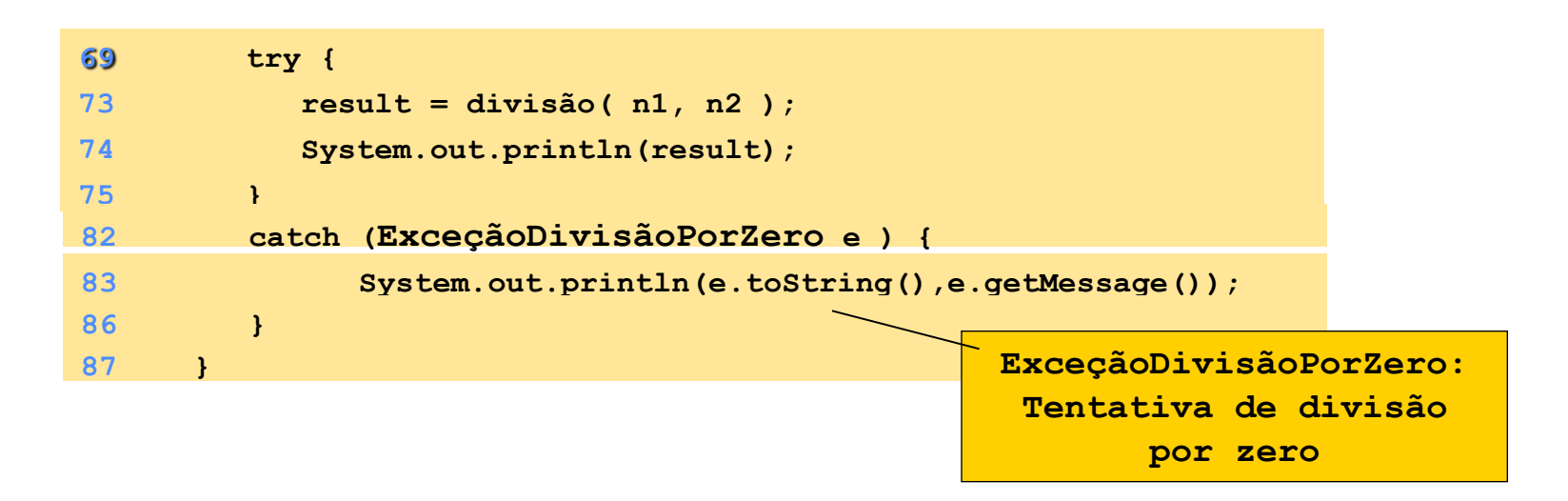

- Se for gerada alguma exceção dentro do bloco try, o bloco inteiro é encerrado, e a execução é desviada para a cláusula catch correspondente;
- Não ocorrendo uma exceção, o código em *catch* é ignorado.

#### **Uma exceção é lançada pelo comando throw**

```
// em algum lugar dentro do método divisão…
94 {
95 if ( denominador == 0 )
96 throw new ExceçãoDivisãoPorZero();
97
98 return numerador / denominador;
99 }
100
```
Quando criar uma classe do tipo exceção?

- Quando for preciso usar um tipo de exceção não definido na plataforma Java
- Quando for útil a distinção entre suas exceções e as geradas por outros programadores
- ▶ Quando o código gera várias exceções relacionadas

### Lembre-se

- O tratamento de exceções pode fazer muito mais do que simplesmente exibir uma mensagem de erro:
	- Recuperação de erros;
	- Solicitar ao usuário orientação sobre como proceder;
	- Propagar o erro até um gerenciador de exceções de alto nível.

### Vantagens em tratar exceções

- 1. Separação entre o código principal (e.g., da seqüência típica de eventos) do código de tratamento de erros;
- 2. Propagação de erros ao topo da pilha de execução;
	- Erros só precisam ser tratados por métodos que estão interessados neles

## Vantagens em tratar exceções

- 3. Agrupamento e diferenciação de tipos de exceções em uma hierarquia:
	- O tratamento de exceções pode ser tão genérico ou tão específico quanto desejado;
	- Em geral procura-se definir exceções tão específicas quanto possível.

### Erro comum de programação

 Colocar um bloco **catch** para um tipo de exceção de superclasse antes de outros blocos **catch** que capturam tipos de exceção de subclasse impede que esses blocos executem

Então, ocorre um erro de compilação

### **Exercício 1**

Este código está correto ?

try {  $\mathbf{\}$ finally {  $\mathbf{\}$ 

#### Exercício 2- Qual a saída deste progama?

```
package yourownexception;
   class MyException extends Exception {
     public MyException() {
     }
     public MyException(String msg) {
        super(msg);
     }
   }
   public class Main {
     public static void f() throws MyException {
        System.out.println("Throwing MyException from f()");
        throw new MyException();
     }
     public static void g() throws MyException {
        System.out.println("Throwing MyException from g()");
        throw new MyException("Originated in g()");
     }
     public static void main(String[] args) {
        try {
          f();
        } catch (MyException e) {
          System.out.println("Exception 1");
        }
        try {
          g();
        } catch (MyException e) {
          System.out.println("Exception 2"); 
        }
    }}
```
#### Exercício 3 - Qual a saída deste programa?

package rethrowdifferentexception;

```
class OneException extends Exception {
  public OneException(String s) {
     super(s);
  }
}
class TwoException extends Exception {
  public TwoException(String s) {
     super(s);
  }
}
public class Main {
  public static void someMethod() throws OneException {
     System.out.println("originating the exception in someMethod()");
     throw new OneException("thrown from f()");
  }
  public static void main(String[] args) throws TwoException {
     try {
       someMethod();
     } catch (OneException e) {
       System.err.println("Caught in main, e.printStackTrace()");
       e.printStackTrace();
       throw new TwoException("from main()");
     }
  }
}
```
#### Exercício 4 - Qual a saída deste programa?

```
class MyParentException extends Exception {
  }
class MyChildException extends MyParentException {
  }
```

```
public class Main {
     public static void main(String[] args) {
       try {
          throw new MyChildException();
       } catch (MyChildException s) {
          System.err.println("Caught MyChildException");
       } catch (MyParentException a) {
          System.err.println("Caught MyParentException");
       }
     }
  }
```
#### Exercício 5 – Qual o erro deste código?

package catchingexceptionhierarchycompileerror;

```
class MyParentException extends Exception {
}
class MyChildException extends MyParentException {
}
public class Main {
  public static void main(String[] args) {
     try {
       throw new MyChildException();
     } catch (MyParentException s) {
        System.err.println("Caught MyParentException");
     } catch (MyChildException a) {
        System.err.println("Caught MyChildtException");
     }
  }
}
```
#### Exercício 6 – Complete/corrija este código

```
package finallyworks;
class MyException extends Exception {
  }
```

```
public class Main {
     static int count = 0;
```
}

}

```
public static void main(String[] args) {
  while (true) {
     try {
        // Post-increment is zero first time:
        if (count++ == 0)
          throw new MyException();
        if (count == 2)break; // out of "while"
  }
```
## **Tutorial Eclipse**

[Introdução ao Eclipse](http://www.deitel.com/LinkClick.aspx?link=http://www.informit.com/content/downloads/digital/LiveLessons/DeitelEclipse.mov&tabid=3415&mid=6544)